Областное государственное бюджетное профессиональное образовательное учреждение Димитровградский технический колледж

# *РАБОЧАЯ ПРОГРАММА УЧЕБНОЙ ДИСЦИПЛИНЫ ОП .14 КОМПЬЮТЕРНАЯ ГРАФИКА*

*по специальности*

*09.02.07 «Информационные системы и программирование».*

Димитровград 2022

Программа учебной дисциплины разработана на основе часов вариативной части и является авторской

**Организация-разработчик** областное государственное бюджетное профессиональное образовательное учреждение «Димитровградский технический колледж»

на заседании цикловой комиссии «Общеобразовательные дисциплины и профессиональные модули специальностей «Документационное обеспечение управления и архивоведение», «Информационные системы и программирование» Протокол заседания ЦК №10 от «10» июня 2022 г

#### РАССМОТРЕНО РЕКОМЕНДОВАНО

Научно-методическим советом ОГБПОУ ДТК Протокол № 5 от «10» июня 2022 г

**Разработчик:** Храмкова О.Ю. - преподаватель ОГБПОУ ДТК Ф.И.О., ученая степень, звание, должность,

# **СОДЕРЖАНИЕ**

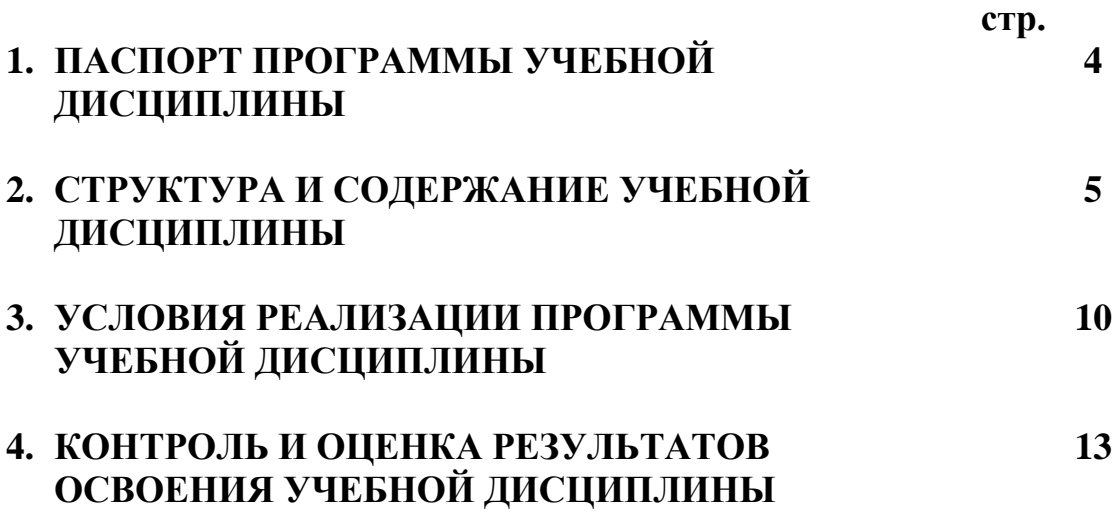

# **1. ПАСПОРТ ПРОГРАММЫ УЧЕБНОЙ ДИСЦИПЛИНЫ КОМПЬЮТЕРНАЯ ГРАФИКА**

#### **1.1. Область применения программы**

Программа учебной дисциплины является частью основной профессиональной образовательной программы по специальности 09.02.07 «Информационные системы и программирование».

Освоение рабочей программы учебной дисциплины возможно с применением электронного обучения и дистанционных образовательных технологий.

**1.2. Место дисциплины** в структуре основной профессиональной образовательной программы: учебная дисциплина «Компьютерная графика» принадлежит к общеобразовательному циклу.

**1.3. Цели и задачи учебной дисциплины – требования к результатам освоения дисциплины:**

В результате освоения дисциплины обучающийся должен **уметь**:

 Использовать и размещать элементы графики в хорошо сбалансированной композиции.

 Нарисовать или перерисовать логотипы, графики, диаграммы, карты или любой другой графический элемент в векторном формате.

 Создать оригинальные иллюстрации или фон, используя векторные приложения.

 Создавать оригинальный фотомонтаж или фон с использованием растровой основы.

Настраивать разрешение и цветовой режим изображения.

• Конвертировать изображения из одной цветовой модели в другую, используя подходящий цвет ICC профиля.

Использовать RGB, CMYK и плашечные цвета.

В результате освоения дисциплины обучающийся должен **знать**:

Принципы эстетического и творческого дизайна.

Концепцию и конкретные элементы дизайна.

 Общие требования для печати и технические стандарты для изготовления продукции.

 Различные сохранения файлов в форматы для изображений, иллюстраций и макетов.

Правила оформления текста и элементов текстовой информации.

 Как применять творческие способности в разработке дизайна сайта, используя цвет, типографию и графику при создании контента.

Программа предназначена для реализации требований ФГОС по специальности 09.02.07 Информационные системы и программирование и призвана формировать

#### **общие компетенции:**

ОК 1. Выбирать способы решения задач профессиональной деятельности, применительно к различным контекстам.

ОК 2. Осуществлять поиск, анализ и интерпретацию информации, необходимой для выполнения задач профессиональной деятельности.

ОК 4. Работать в коллективе и команде, эффективно взаимодействовать с коллегами, руководством, клиентами.

ОК 5. Осуществлять устную и письменную коммуникацию на государственном языке с учетом особенностей социального и культурного контекста.

ОК 9. Использовать информационные технологии в профессиональной деятельности.

ОК 10. Пользоваться профессиональной документацией на государственном и иностранном языках.

#### **профессиональные компетенции:**

ПК 8.1. Разрабатывать дизайн-концепции веб-приложений в соответствии с корпоративным стилем заказчика.

ПК 8.2. Формировать требования к дизайну веб-приложений на основе анализа предметной области и целевой аудитории.

5

ПК 8.3. Осуществлять разработку дизайна веб-приложения с учетом современных тенденций в области веб-разработки.

ПК 9.3. Разрабатывать интерфейс пользователя веб-приложений в соответствии с техническим заданием.

#### **личностные результаты реализации программы воспитания:**

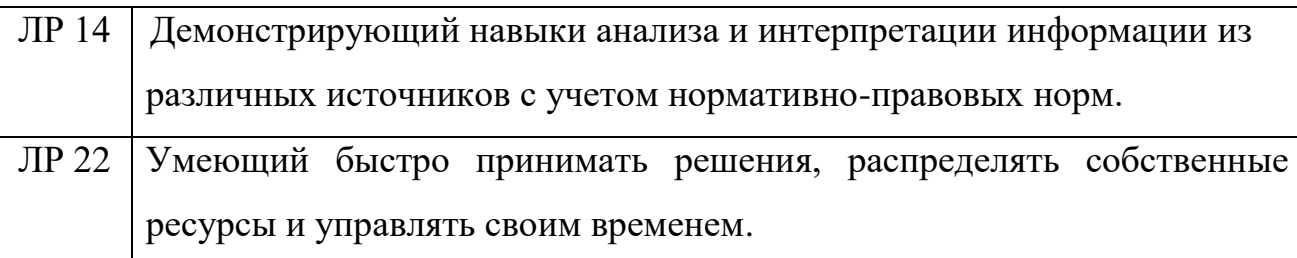

**1.4. Рекомендуемое количество часов на освоение учебной дисциплины:**

учебной нагрузки обучающегося **–** 97 часов

# **2. СТРУКТУРА И СОДЕРЖАНИЕ УЧЕБНОЙ ДИСЦИПЛИНЫ КОМПЬЮТЕРНАЯ ГРАФИКА**

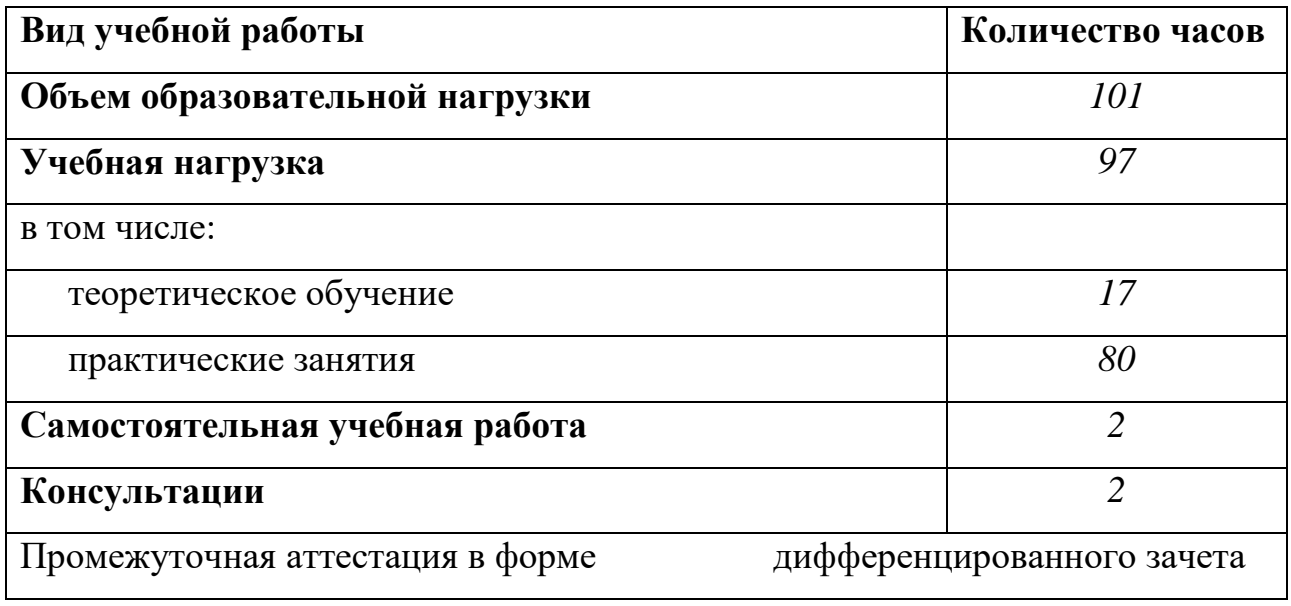

### **2.1. Объем учебной дисциплины и виды учебной работы**

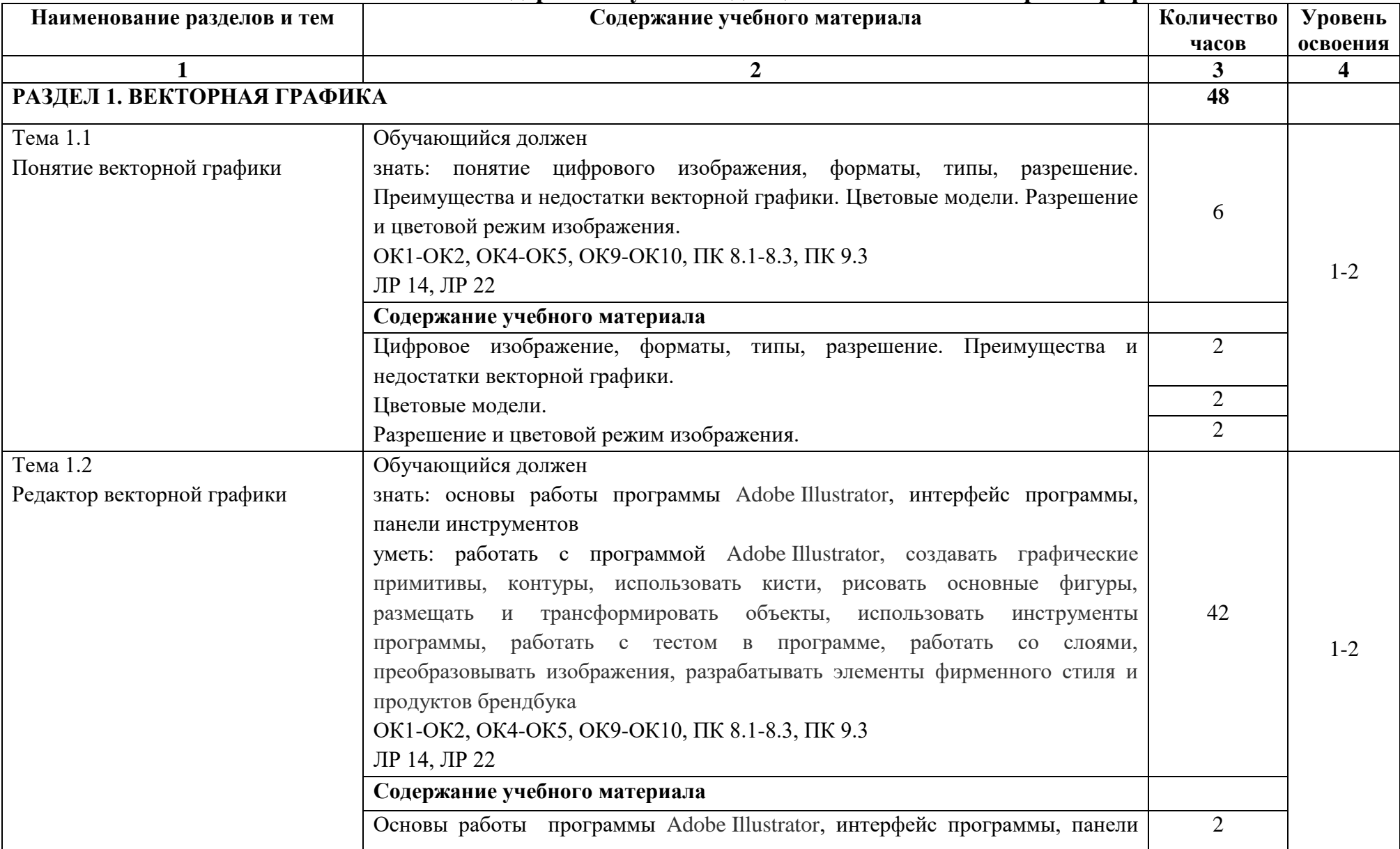

# **2.2. Тематический план и содержание учебной дисциплины «Компьютерная графика»**

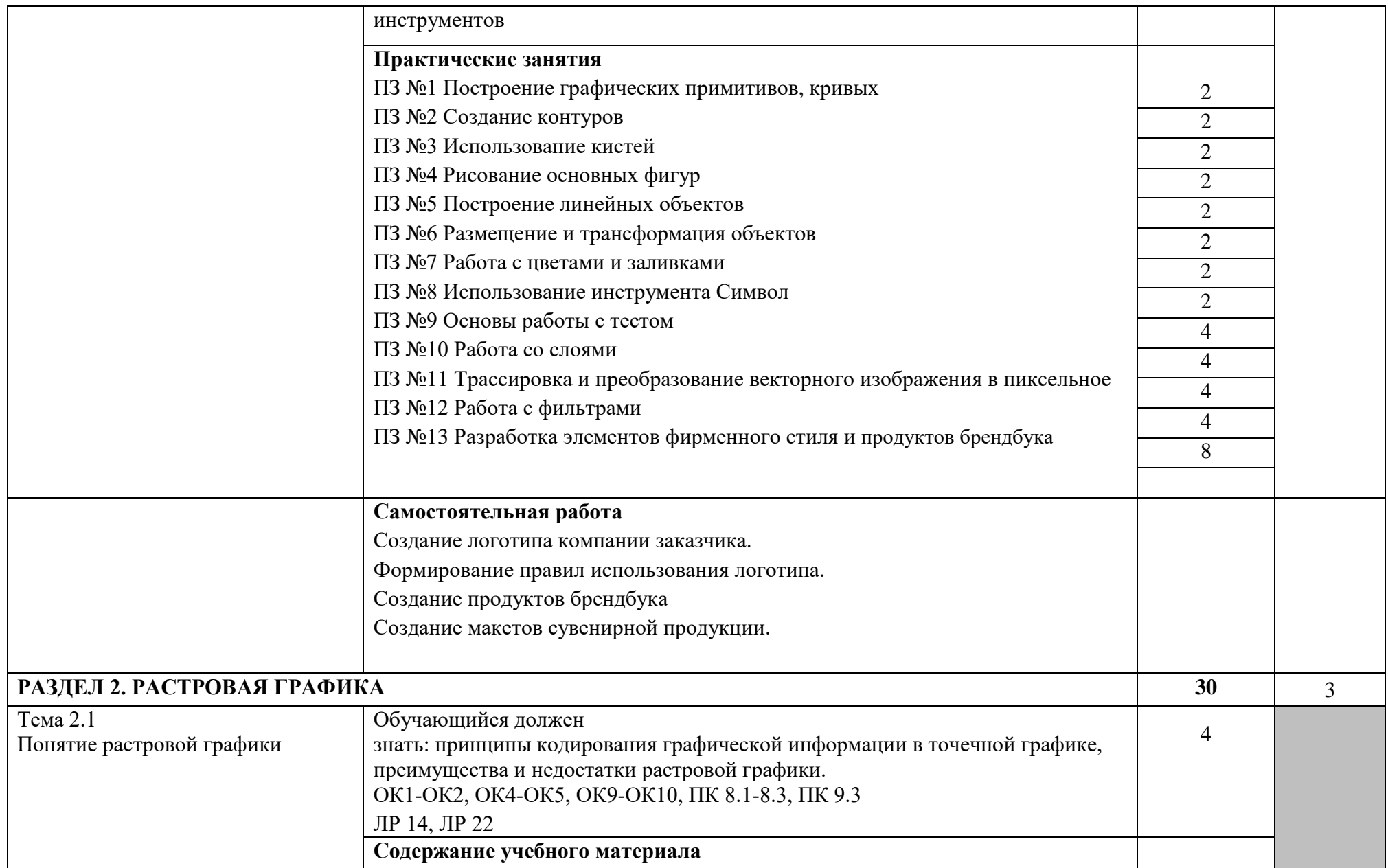

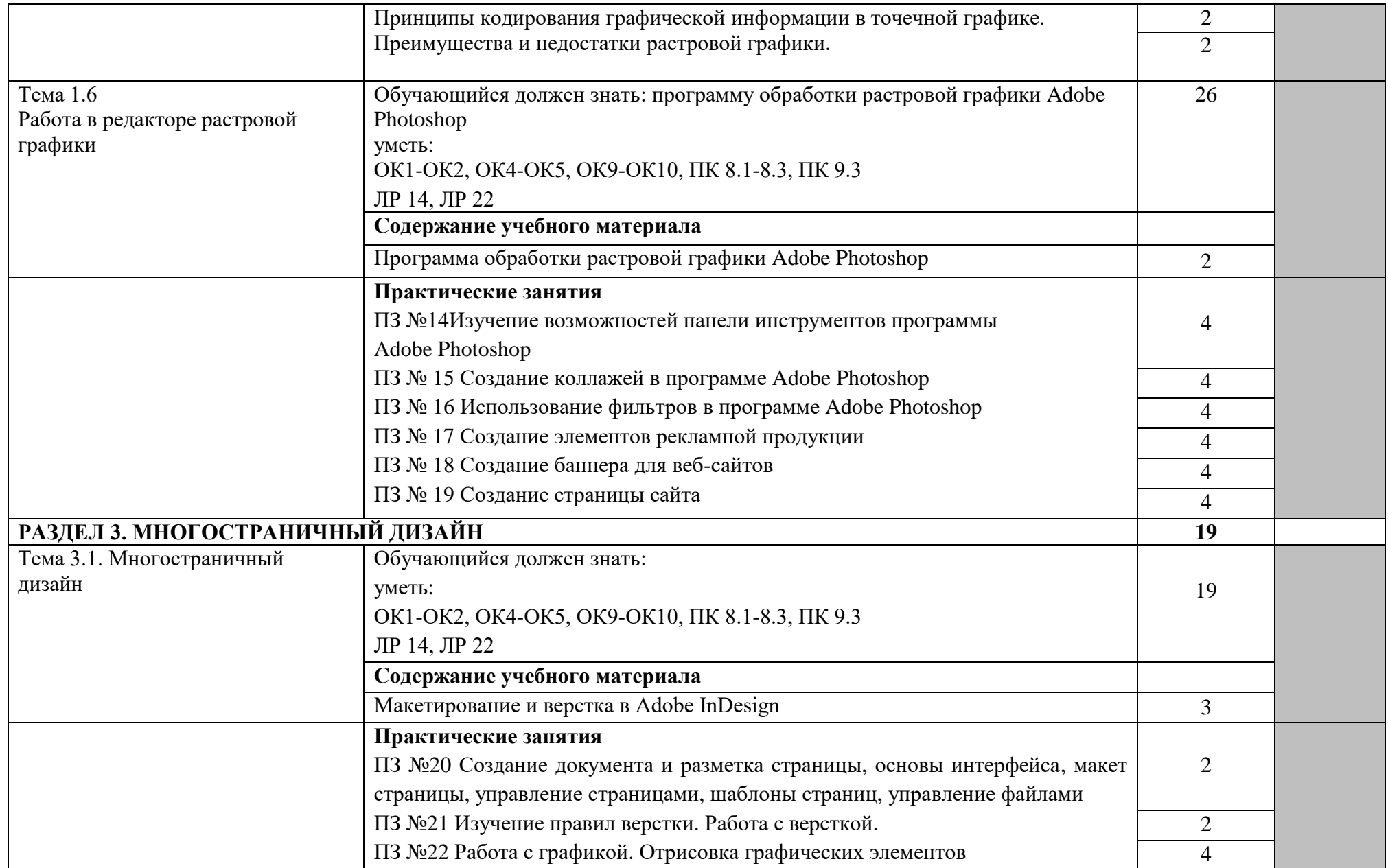

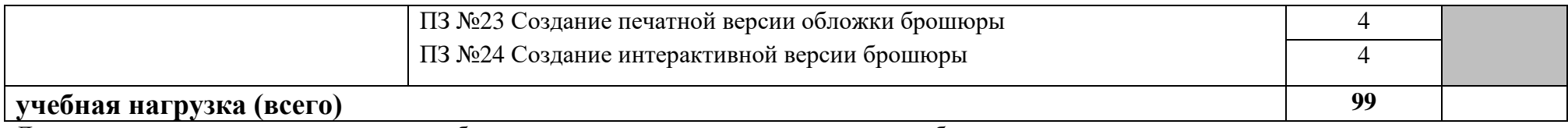

Для характеристики уровня освоения учебного материала используются следующие обозначения:

1. – ознакомительный (узнавание ранее изученных объектов, свойств);

2. – репродуктивный (выполнение деятельности по образцу, инструкции или под руководством)

3. – продуктивный (планирование и самостоятельное выполнение деятельности, решение проблемных задач)

## **3. УСЛОВИЯ РЕАЛИЗАЦИИ ПРОГРАММЫ УЧЕБНОЙ ДИСЦИПЛИНЫ**

#### **3.1. Требования к материально-техническому обеспечению**

Реализация программы учебной дисциплины требует наличия учебного кабинета «Компьютерной графики».

Оборудование учебного кабинета:

- автоматизированные рабочие места на 12-15 обучающихся;

- автоматизированное рабочее место преподавателя;

-специализированная эргономичная мебель для работы за компьютером;

- проектор и экран;

- программное обеспечение общего и профессионального назначения;

Учебные наглядные пособия:

- комплекты учебно-наглядных пособий по дисциплине.

Действующая нормативно-техническая и технологическая документация:

- правила техники безопасности и производственной санитарии;

- справочники ГОСТ.

Технические средства обучения:

- компьютеры с лицензионным программным обеспечением по количеству обучающихся;

- мультимедиапроектор.

#### **3.2. Информационное обеспечение обучения**

**Перечень рекомендуемых учебных изданий, Интернет-ресурсов, дополнительной литературы**

#### **Основные источники:**

1. Р. Борланд Adobe Illustrator. Шаг за шагом. Углублённый курс М.: «Эком» 2015 г., 356с.

2. Скотт Келби Adobe InDesign CS. Советы знатоков. Верстка книг, газет, журналов М.:«Вильямс» , 2015 г. 256с.

3. Н.Культин C Adobe Illustrator d примерах СПб: «БХВ Петербург» 2015 г 288с.

4. А.Н.Божко Photoshop CS5 самоучитель М.:«Кудиц Образ» 2016 г. 591с.

#### **Дополнительные источники:**

1. О.Л.Голицина и И.И.Попов Основы дизайна М.: Форум 2015 г

2. Е.В.Михеева информационные технологии в профессиональной деятельности М.:Академия 2015 г.

#### **Интернет ресурсы**

[http://www.alleng.ru/edu/comp.htm](https://infourok.ru/go.html?href=http%3A%2F%2Fwww.alleng.ru%2Fedu%2Fcomp.htm) - Образовательные ресурсы

Интернета - Информатика.

[http://uchportal.ru/](https://infourok.ru/go.html?href=http%3A%2F%2Fuchportal.ru%2F) -Учительский портал.

[http://fcior.edu.ru/](https://infourok.ru/go.html?href=http%3A%2F%2Ffcior.edu.ru%2F) - Федеральный центр информационно-

образовательных ресурсов.

# **4. КОНТРОЛЬ И ОЦЕНКА РЕЗУЛЬТАТОВ ОСВОЕНИЯ УЧЕБНОЙ ДИСЦИПЛИНЫ**

Образовательное учреждение, реализующее подготовку по учебной дисциплине, обеспечивает организацию и проведение промежуточной аттестации и текущего контроля индивидуальных образовательных достижений – демонстрируемых обучающимися знаний, умений и навыков.

Текущий контроль проводится преподавателем в процессе проведения практических занятий, тестирования, а также выполнения обучающимися индивидуальных заданий, проектов, исследований.

Формы и методы промежуточной аттестации и текущего контроля по учебной дисциплине самостоятельно разрабатываются образовательным учреждением и доводятся до сведения обучающихся не позднее начала двух месяцев от начала обучения.

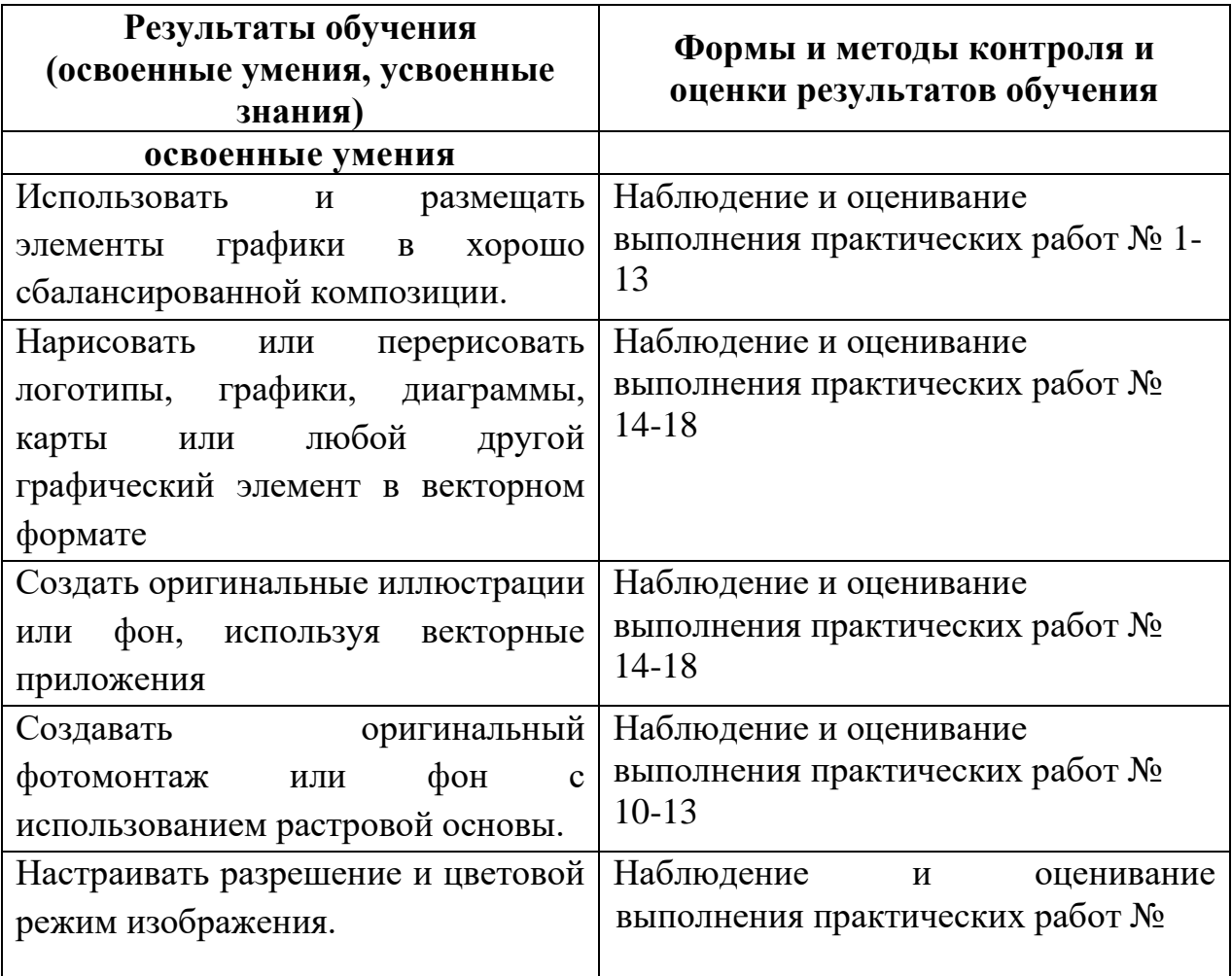

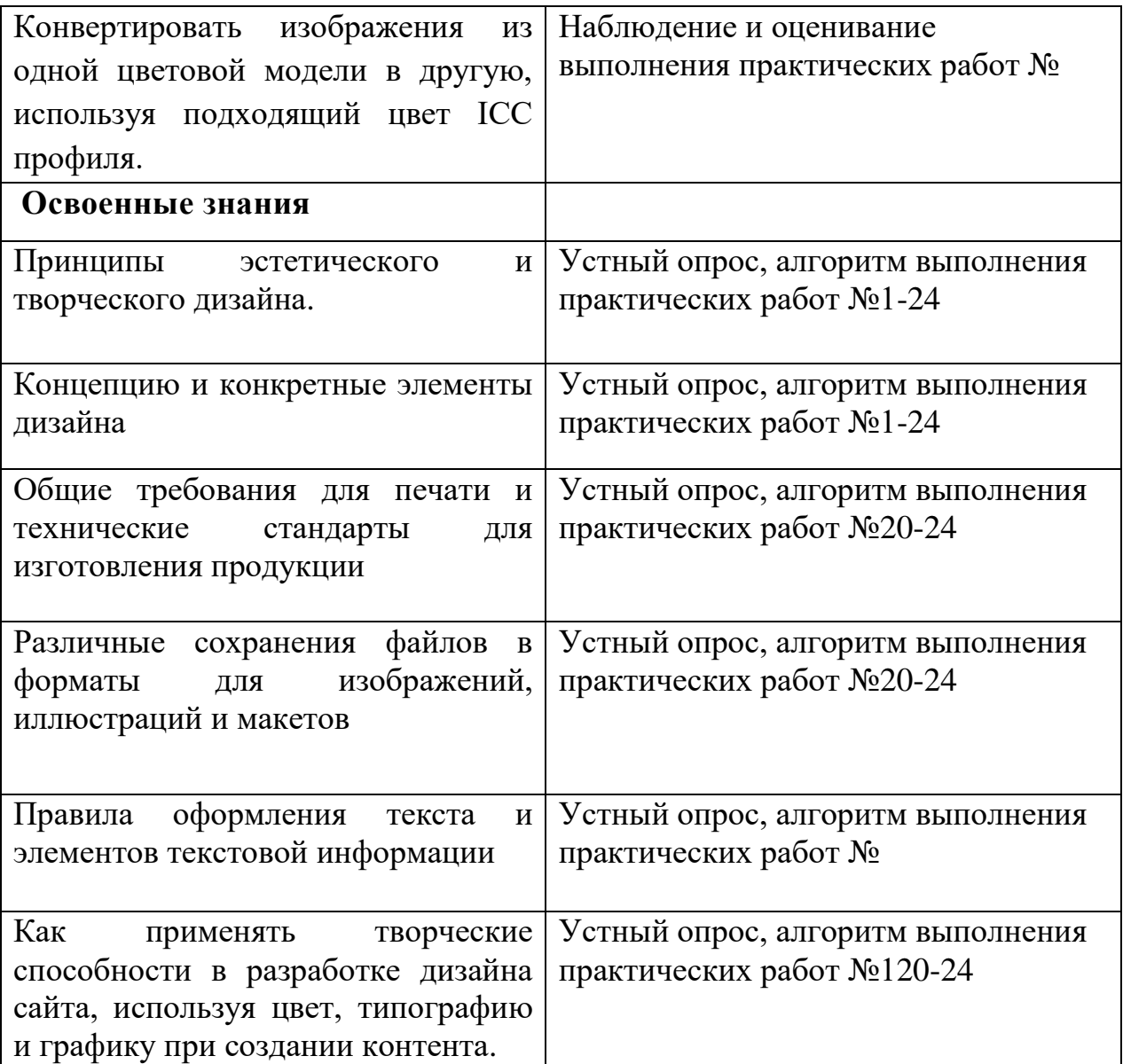